## EN.553.481/681 Numerical Analysis – Homework 3 Solutions

**Problem 1.** (a) Define  $f(x) := \det \mathbf{V}[x_0, \ldots, x_{n-1}, x]$  and note that if  $x = x_i$  for some  $i = 0, \ldots, n-1$ the rows of the Vandermonde matrix are linearly dependent and thus its determinant  $f$  vanishes. Note  $f$ is a polynomial of degree  $n$ , which by the Fundamental Theorem of Algebra implies it has  $n$  roots. Thus the roots of f are precisely  $x_0, \ldots, x_{n-1}$ , that is,  $f(x) = \alpha \prod_{i=1}^{n-1} (x - x_i)$  for some  $\alpha$ . Note  $\alpha$  must be the leading coefficient associated with the  $x^n$  term. To find it, begin the determinant expansion for  $f(x)$  along the bottom row, from right to left:

$$
\det \mathbf{V}[x_0, \dots, x_{n-1}, x] = x^n \det \begin{bmatrix} 1 & x_0 & \cdots & x_0^{n-1} \\ 1 & x_1 & \cdots & x_1^{n-1} \\ \vdots & \vdots & \ddots & \vdots \\ 1 & x_{n-1} & \cdots & x_{n-1}^{n-1} \end{bmatrix} + \cdots
$$

Thus  $\alpha = \det \mathbf{V}[x_0, \ldots, x_{n-1}]$  and we're done.

(b) For the base case  $n = 0$  note that det  $\mathbf{V}[x_0] = 1$ . Suppose now that for  $n-1$  we have det  $\mathbf{V}[x_0, \ldots, x_{n-1}] =$  $\prod_{0 \leq i < j \leq n-1} (x_j - x_i)$ . Applying our result in (a) we have

$$
\det \mathbf{V}[x_0,\ldots,x_n] = \det \mathbf{V}[x_0,\ldots,x_{n-1}] \prod_{i=1}^{n-1} (x_n - x_i) = \prod_{0 \le i < j \le n} (x_j - x_i).
$$

Problem 2. Implemented as interp.m in Program 1. Plot in Figure 1. The monomial basis computes in time 3.112310999999999 × 10<sup>-5</sup>, barycentric representation in 2.259429999999981 × 10<sup>-6</sup>, and Newton divided differences in 1.45589999999852  $\times 10^{-6}$ . The Newton divided difference method is fastest. The monomial basis is roughly 21 times slower, and barycentric representation is roughly 1.55 times slower.

- (a) We find the interpolating polynomial to be  $5x^6 103x^5 + 837x^4 3435x^3 + 7443x^2 7973x + 3209$ .
- (b) The barycentric weghts are  $w = \frac{1}{720}$ ,  $-1/120$ ,  $1/48$ ,  $-1/36$ ,  $1/48$ ,  $-1/120$ ,  $1/720$ .
- (c) The divided differences are  $d = (-17, -12, -7, -10, -8, 2, 5)$ .

Problem 3. (a) Since

$$
f[x_0,\ldots,x_{n-1}]=\sum_{i=0}^{n-1}\frac{f(x_i)}{\prod_{0\leq j\leq n-1,j\neq i}(x_i-x_j)},\quad f[x_1,\ldots,x_n]=\sum_{i=1}^n\frac{f(x_i)}{\prod_{1\leq j\leq n,j\neq i}(x_i-x_j)},
$$

note that

$$
f[x_1, \ldots, x_n] - f[x_0, \ldots, x_{n-1}] = \sum_{i=1}^n \frac{f(x_i)}{\prod_{1 \le j \le n, j \ne i} (x_i - x_j)} - \sum_{i=0}^{n-1} \frac{f(x_i)}{\prod_{0 \le j \le n-1, j \ne i} (x_i - x_j)}
$$
  

$$
= \sum_{i=1}^{n-1} f(x_i) \left[ \frac{1}{\prod_{1 \le j \le n, j \ne i} (x_i - x_j)} - \frac{1}{\prod_{0 \le j \le n-1, j \ne i} (x_i - x_j)} \right]
$$
  

$$
+ \frac{f(x_n)}{\prod_{0 \le j \le n-1} (x_n - x_j)} - \frac{f(x_0)}{\prod_{1 \le j \le n} (x_0 - x_j)}
$$
  

$$
= \sum_{i=1}^{n-1} \frac{f(x_i)(x_n - x_0)}{\prod_{0 \le j \le n, j \ne i} (x_n - x_j)} + \frac{f(x_n)}{\prod_{0 \le j \le n-1} (x_n - x_j)} - \frac{f(x_0)}{\prod_{1 \le j \le n} (x_0 - x_j)}.
$$

It's immediate that

$$
\frac{f[x_1,\ldots,x_n]-f[x_0,\ldots,x_{n-1}]}{x_n-x_0}=\sum_{i=0}^n\frac{f(x_i)(x_n-x_0)}{\prod_{0\leq j\leq n,j\neq i}(x_n-x_j)}=f[x_0,\ldots,x_n].
$$

(b) Fix nodes  $x_0, \ldots, x_n$  and let  $q_n(x) \equiv 1$  be an interpolating polynomial for the constant function  $x \mapsto 1$ . Note that  $p_n(x)/q_n(x)$  remains an interpolating polynomial for  $f(x)$ . We recall that the barycentric form for the Lagrangian interpolation of f is  $p_n(x) = \Psi_n(x) \sum_{i=0}^n \frac{f(x_i)w_i}{(x-x_i)}$  $\frac{f(x_i)w_i}{(x-x_i)}$ . Correspondingly we also have  $1 = q_n(x) = \Psi_n(x) \sum_{i=0}^n \frac{w_i}{(x-x_i)}$ . Thus we take

$$
p_n(x) := \frac{p_n(x)}{q_n(x)} = \frac{\sum_{i=0}^n \frac{f(x_i)w_i}{(x-x_i)}}{\sum_{i=0}^n \frac{w_i}{(x-x_i)}}.
$$

Problem 4. (a) By inspection the data could have been generated by a strictly monotonic function, which would admit a functional inverse, which is consistent.

(b) Implemented as dvi.m in Program 2. The divided differences for the direct method are

 $d \approx (17.0, 4.46, 5.76, 2.49, 0.2316, -0.014966, -3.48)$ 

For the inverse method we find  $d \approx (1.0, 2.2398 \times 10^{-1}, -3.3938 \times 10^{-2}, 4.892 \times 10^{-3}, -5.3345 \times 10^{-4}, 4.27527 \times$  $10^{-5}$ , 6.7592779 ×  $10^{-6}$ ).

(c) Plot in Figure 2. By inspection it's clear  $Q_6$  is not one-to-one and cannot be the functional inverse of  $P_6$ , and vice versa. We only have a guarantee for the nodes  $(x_i, y_i)$  that for  $i = 0, \ldots, 6$  we have  $Q_6(y_i) = x_i$  and  $y_i = P_6(x_i).$ 

Problem 5. (a) Implemented as chebygrid.m in Program 3. See Figure 3. The interpolating polynomials appear to be converging to the true function in a uniform fashion.

(b) Implemented as unigrid.m in Program 4. See Figure 4. The interpolating polynomials now appear to converge as  $n \to \infty$  only for about  $|x| < 0.7$  and oscillate more wildly with increasing n for larger  $|x|$ .

Problem 6.\* (a) Write

$$
p_2(y) = \frac{a(y - f_b)(y - f_c)}{(f_a - f_b)(f_a - f_c)} + \frac{b(y - f_a)(y - f_c)}{(f_b - f_a)(f_b - f_c)} + \frac{c(y - f_a)(y - f_b)}{(f_c - f_a)(f_c - f_b)}.
$$

Note  $p_2(0)$  is of the desired form.

(b) In the above expression for  $p_2(0)$  multiply  $f_a^2$  to both the numerators and denominators of each term and note  $s = r/t$  to write

$$
p_2(0) = \frac{art}{(r-1)(t-1)} + \frac{bt}{(t-r)(1-r)} + \frac{cr}{(1-t)(r-t)}
$$
  
= 
$$
\frac{art}{(r-1)(t-1)} + \frac{1}{(1-s)(1-r)} + \frac{cs}{(1-t)(s-1)}
$$
  
= 
$$
\frac{art(s-1) + b(t-1) - cs(r-1)}{(r-1)(s-1)(t-1)}
$$
  
= 
$$
b - \frac{-art(s-1) + b(r-1)(s-1)(t-1) - b(t-1) + cs(r-1)}{(r-1)(s-1)(t-1)}
$$
  
= 
$$
b - \frac{-art(s-1) + b(t-1)(rs-r-s) + cs(r-1)}{(r-1)(s-1)(t-1)}
$$

$$
= b - \frac{-ar(t-r) + b(r^2 - rt - rs + s) + cs(r - 1)}{(r - 1)(s - 1)(t - 1)}
$$
  
= 
$$
b - \frac{ast(t-r) - bst(t-r) - bs(r - 1) + cs(r - 1)}{(r - 1)(s - 1)(t - 1)}
$$
  
= 
$$
b - \frac{s[(a - b)t(t - r) - (b - c)(r - 1)]}{(r - 1)(s - 1)(t - 1)}.
$$

The numerator and denominator of the fraction are respectively  $p$  and  $q$  so we are done.

(c) A similar exercise to (a) will show that

$$
p_3(0) = \frac{af_b f_c f_d}{(f_a - f_b)(f_a - f_c)(f_a - f_d)} + \frac{bf_a f_c f_d}{(f_b - f_a)(f_b - f_c)(f_b - f_d)} + \frac{cf_a f_b f_d}{(f_c - f_a)(f_c - f_b)(f_c - f_d)} + \frac{df_a f_b f_c}{(f_d - f_a)(f_d - f_b)(f_d - f_c)}.
$$

Problem 7.\* (a) Implemented in Program 5.

(b) Implemented in Program 6.

(c) Implemented as ive.m in Program 7. Plotted in Figure 5. By inspection it is clear that interpolation is more accurate than extrapolation.

(d) The respective errors of Hermite and Lagrangian interpolation are plotted in Figure 6. The method of Hermite is more accurate for interpolation. However, for extrapolation we see in Figure 5 that the Lagrange polynomial is actually closer to the exact answer than Hermite is on the far right, while on the far left the reverse is true. The moral is that more accurate interpolation does not guarantee better extrapolation.

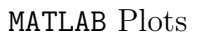

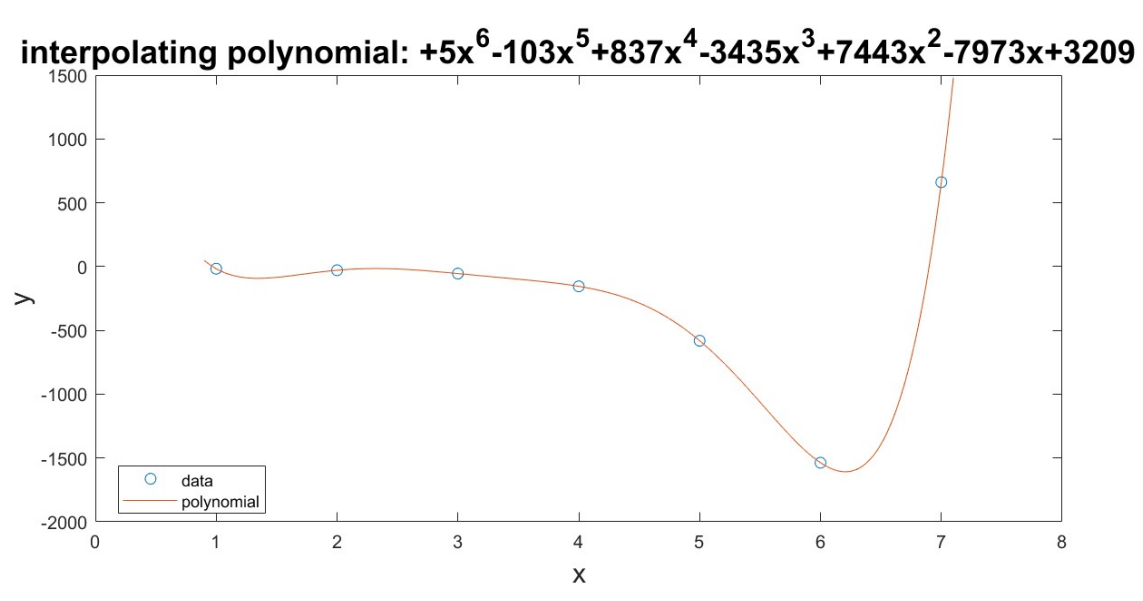

Figure 1. The interpolating polynomial along with the 7 points.

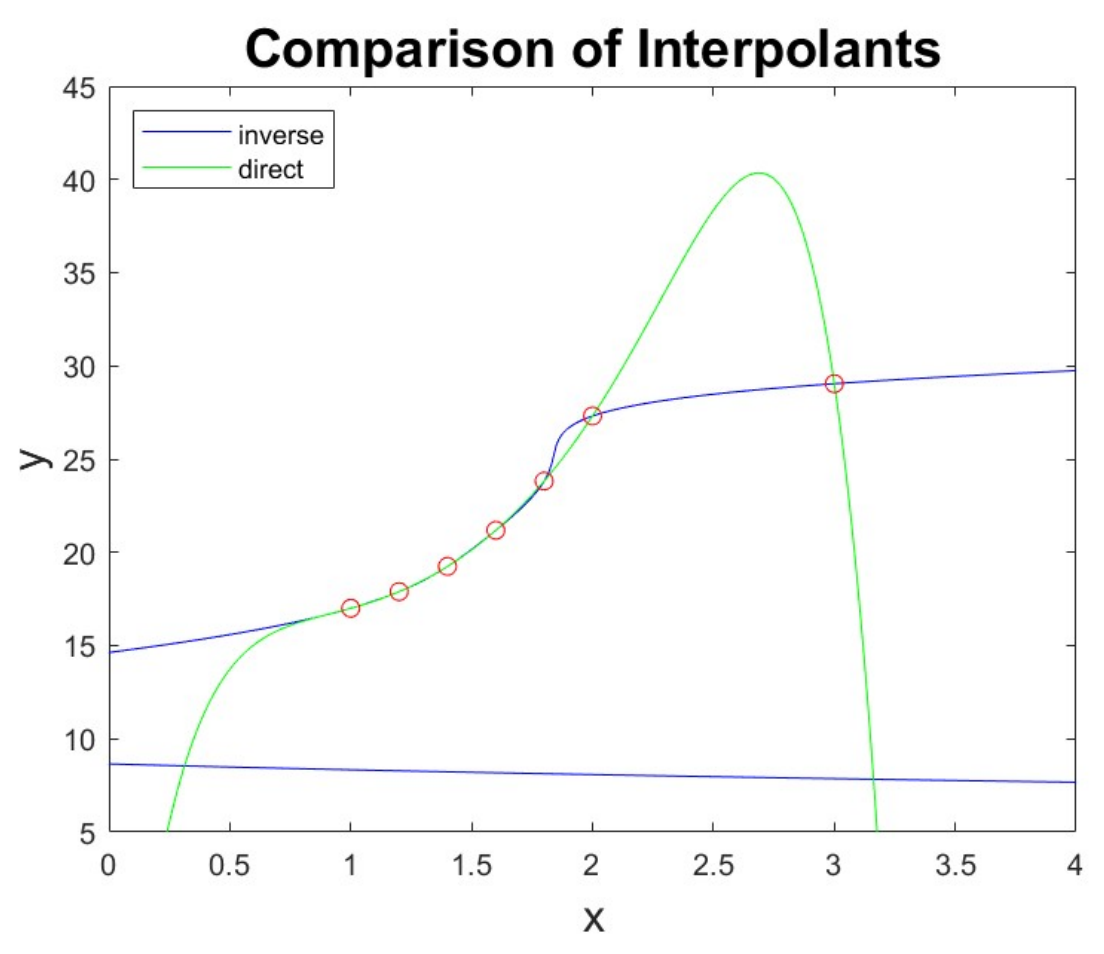

Figure 2. Direct vs. inverse interpolation.

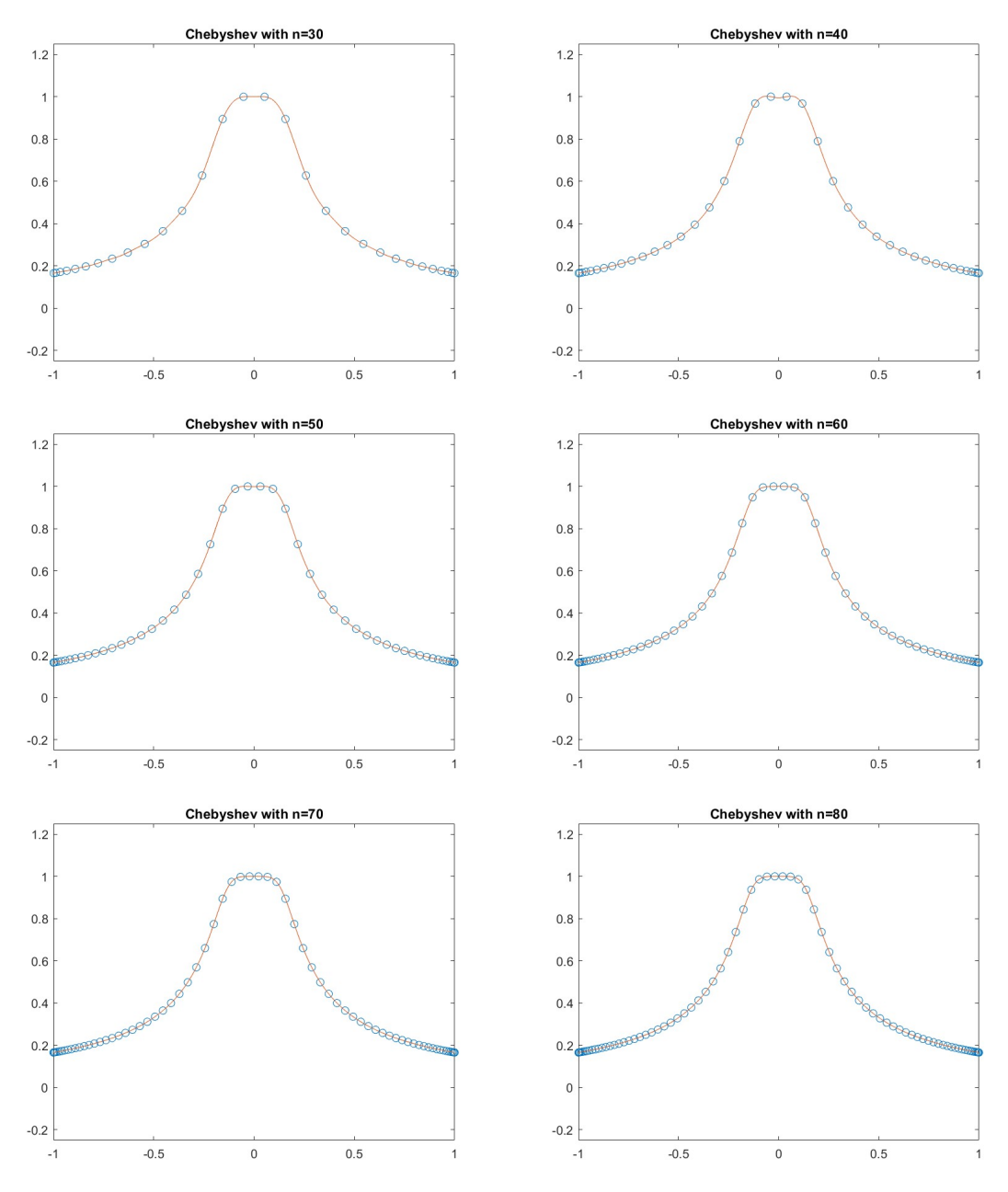

Figure 3. Increasingly fine interpolations on a Chebyshev grid.

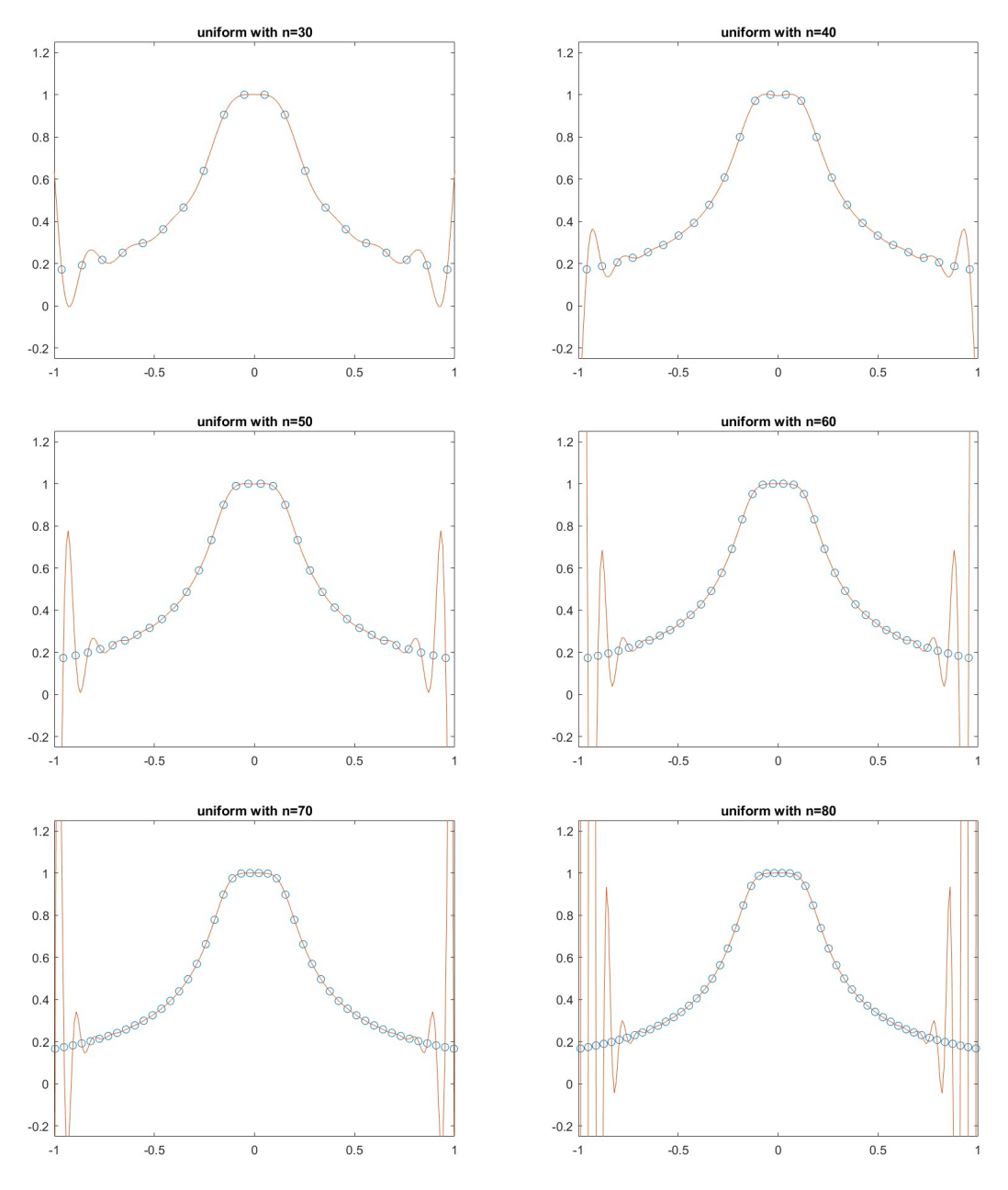

Figure 4. Increasingly fine interpolations on a uniform grid.

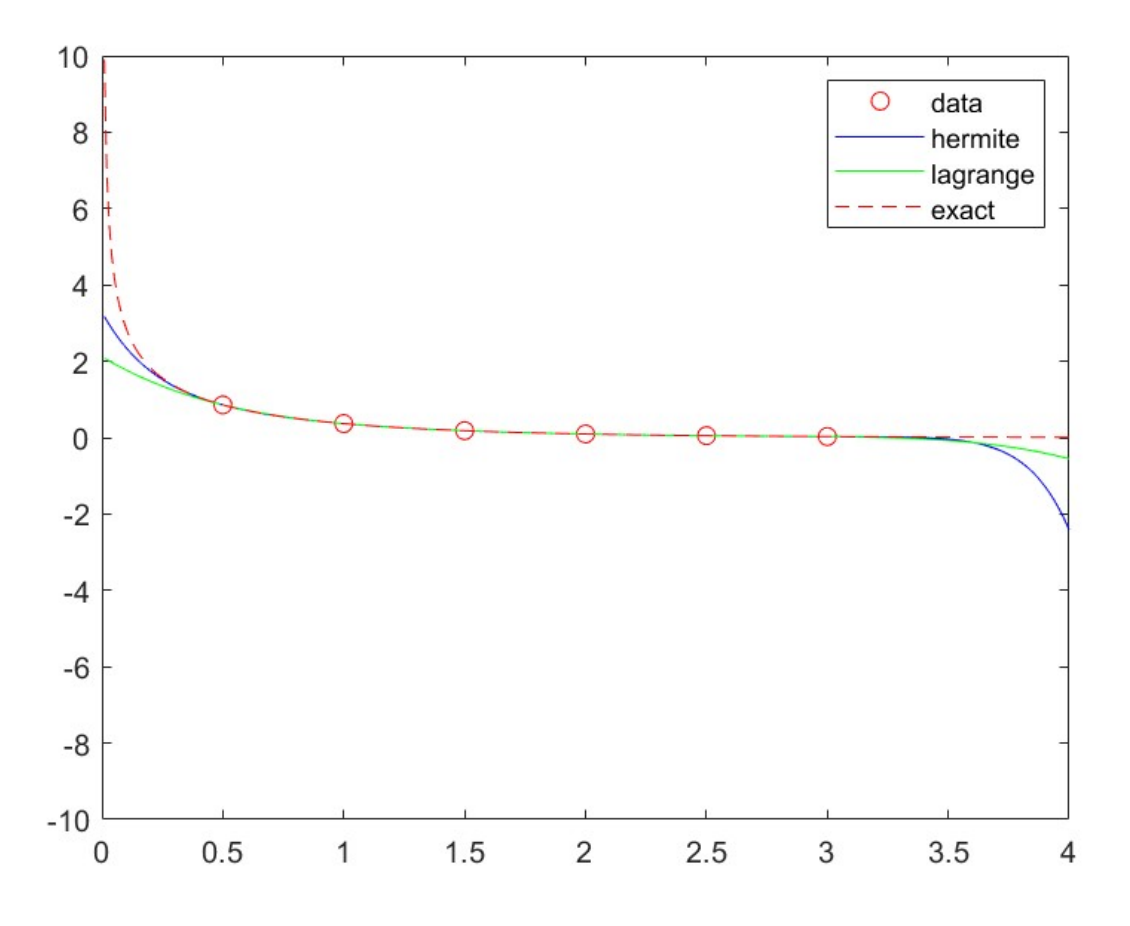

**Figure 5.** Hermit and Lagrange interpolations of  $\exp(-x)/\sqrt{x}$ .

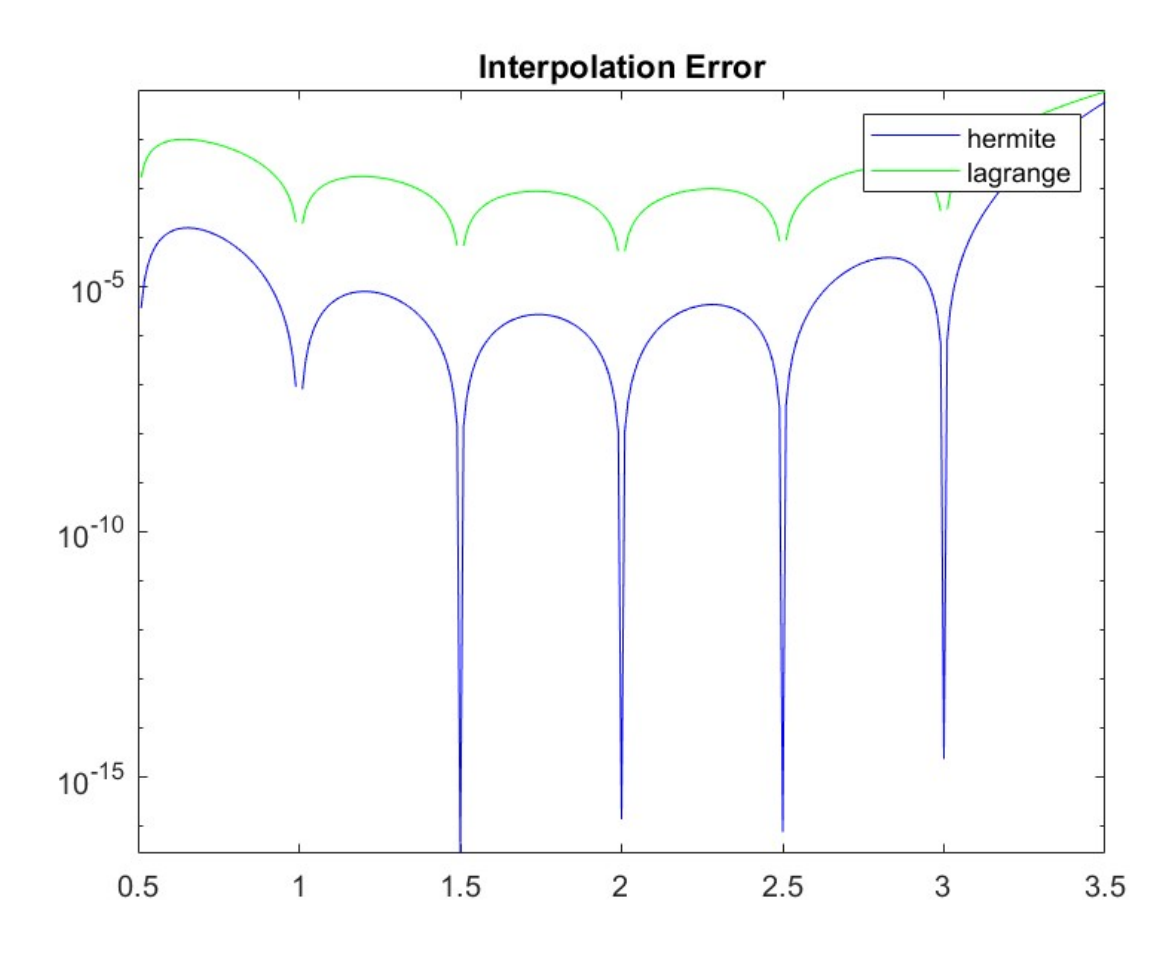

**Figure 6.** Respective errors of the Hermit and Lagrange interpolations of  $\exp(-x)/\sqrt{x}$ .

## MATLAB Code

Program 1. interp.m.

```
1 clear all
 2
 3 \mid x=1:7;4 \mid y = [ -17 -29 -55 -155 -581 -1537 661];5 \mid u=0.9:0.01:7.1;6
 7
 8 % coefficients of monomials
 9 \mid A = \text{vander}(x);10 c = A \ y';
11 |c= round (c).'
12 | n = length (c);
13 | for i=1:n14 if c(i) > 015 op (i)='+';
16 else
17 \vert op (i)='-';
18 end
19 end
20 \text{fgnm} = [\text{'interpolating\_polynomial}: \text{''}21 for i=1:n-222 \mid fgnm = [ fgnm, op(i), num2str(abs(c(i))), 'x^{\sim}, num2str(n-i) ];
23 end
24 \mid fgnm = [ fgnm , op(n-1) , num2str (abs(c(n-1))) , 'x'];
25 \mid fgm = [fgm \cdot op(n), num2str(abs(c(n)))];
26 disp (fgnm)
27 pause
28
29 \vert v = \text{polyval}(c, u);
30 | plot(x, y, 'o', u, v, '-'')31 \begin{bmatrix} \text{xlabel} ('x', 'FontSize', 15) \\ \text{vlabel} ('y', 'FontSize', 15) \end{bmatrix}\vert ylabel ('y', 'FontSize', 15)
33 | legend ('data', 'polynomial', 'Location', 'best')
34 | title (fgnm, 'FontSize', 18)
35
36 pause
37
38 % weights in barcentric representation
39 \vert w=baryctrwt(x);
40 \vert ww=abs (round (1./w));
41 | wgtnm = ['w = ['];
42 for k=1:n-143 if w(k) > 044 | wgtnm = [wgtnm, '1/', num2str (ww(k)), ','];
45 else
46 wgtnm=[wgtnm,'-1/',num2str(ww(k)),','];
47 end
48 end
49 if w(n) > 050 wgtnm=[wgtnm,'1/',num2str(ww(n)),']'];
51 else
52 wgtnm=[wgtnm,'-1/',num2str(ww(n)),']'];
53 end
54 disp('_)
```

```
55 disp ('barycentric weights:')
56 disp (sqrt{57 pause
58
59 % coefficients of Newton basis
60 disp('_')')61 disp ('divided<sub>11</sub>differences:')
62 d = newtondif(x, y)63 pause
64
65 \tan v = 0;
66 \vert timL=0;
67 timN=0;
68 NIT =10000;
\begin{array}{c|c}\n69 & \text{for } k=1:NIT; \\
70 & \text{tic}\n\end{array}tic
71 A = \text{vander}(x);<br>
72 c = A \ y;
         c = A \ y';
73 \tan V = \tan V + \tan C;
74 tic
75 \vert w=baryctrwt(x);
76 timL=timL+toc;
77 tic
78 d=newtondif (x, y);<br>79 timN=timN+toc;
         timN = timN + toc;
80 end
81 | timV=timV/NIT
82 timL=timL/NIT
83 timN=timN/NIT
84 timVtoN=timV/timN
85 | timLtoN=timL/timN
```
Program 2. dvi.m.

```
1 | x = [1 \t1.2 \t1.4 \t1.6 \t1.8 \t2 \t3];2 \overline{y} =[17.0000000 17.8929291 19.2467442 21.1810760 23.8244495 27.3137093 29.04575\frac{1}{2};
 3
 4 \mid w=0:0.1: max(y)+1;5 c=newtondif (y, x)
 6 \mid z=newtonint (y, x, w);
 7
 8 \mid u=0:0.01:4;9 \mid d = newtondiff(x, y)10 \vert v = newtonint (x, y, u);
11
12 \vert \text{plot}(z, w, ' - b', u, v, ' - g', x, y, 'ro')13 xlabel ('x', 'FontSize', 15)
14 ylabel ('y', 'FontSize', 15)
15 title ('Comparison<sub>u</sub>of<sub>u</sub>Interpolants', 'FontSize', 18)<br>16 legend ('inverse', 'direct', 'Location', 'NorthWest')
    |legend ('inverse','direct','Location','NorthWest')
17 \mid axis([0 4 5 45])
```
Program 3. chebygrid.m.

```
1 ' Chebyshev<sub>u</sub>grid'
2
```

```
3 kk = 1:30;
 4 | x = cos ((2.*kk-1).*pi./60);5 | y = (1+8000.*abs(x).^5).^(-1/5);6 | u = -1:0.01:1;7 | v = baryctrint(x, y, u);8 | plot(x, y, 'o', u, v, ' - ')9 \mid \text{title}(\mid' \text{Chebyshev}_{\text{u}} \text{with}_{\text{u}} = \text{'} \text{num2str}(\text{max}(kk))])10 \mid axis([-1 \ 1 \ -.25 \ 1.25])11
12 pause
13
14 kk = 1:40;
15 | x = cos ((2.* kk - 1).* pi./80);
16 | y = (1+8000.*abs(x).^5).^(-1/5);17 | u = -1:0.01:1;18 |v= baryctrint (x, y, u);
19 \vert plot (x, y, 'o', u, v, ' - '')20 \vert title (['Chebyshev<sub>\sqcup</sub>with\sqcupn=', num2str (max(kk))])
21 \mid axis([-1 \ 1 \ -.25 \ 1.25])22
23 pause
24
25 kk = 1:50;
26 \mid x = \cos ((2.*kk-1).*pi./100);27 | y = (1+8000.*abs(x).^5).^(-1/5);28 \mid u = -1:0.01:1;29 \vert v = baryctrint(x, y, u);
30 \vert plot (x, y, 'o', u, v, ' - ')31 \vert title (['Chebyshev<sub>u</sub>with<sub>u</sub>n=', num2str (max (kk))])
32 \mid axis([-1 \ 1 \ -.25 \ 1.25])33
34 pause
35
36 | kk = 1:60;
37 | x = cos ((2.*kk-1).*pi./120);38 \mid y = (1+8000.*abs(x).^5).^(-1/5);39 | u = -1:0.01:1;40 |v = baryctrint(x, y, u);41 \vert plot (x, y, 'o', u, v, ' - '')42 title (['Chebyshev<sub>\cup</sub>with\cupn=', num2str (max(kk))])
43 \mid axis([-1 \ 1 \ -.25 \ 1.25])44
45 pause
46
47 kk = 1:70;
48 \mid x = \cos ((2.*kk-1).*pi./140);49 | y = (1+8000.*abs(x).^5).^(-1/5);50 \mid u = -1:0.01:1;51 \vert v = baryctrint(x, y, u);
52 \vert plot (x, y, 'o', u, v, ' - ' )53 \vert title (['Chebyshev<sub>\sqcup</sub>with\sqcupn=', num2str (max(kk))])
54 axis ([-1 \ 1 \ -.25 \ 1.25])
55
56 pause
57
58 kk = 1:80;
59 | x = \cos ((2.* \kappa k - 1). * pi. /160);60 y = (1+8000.*abs(x).^5).^(-1/5);61 |u=-1:0.01:1;
```

```
62 \mid v = baryctrint(x, y, u);63 \vert plot (x, y, 'o', u, v, ' - ' )64 \vert title (['Chebyshev<sub>\sqcup</sub>with\sqcupn=', num2str (max(kk))])
65 axis ([-1 \ 1 \ -0.25 \ 1.25])
```
Program 4. unigrid.m.

```
1 'uniform grid'
 2
 3 kk=1:30;
 4 | x = (2.*kk - 31).*pi./62;5 | y = (1+8000.*abs(x).^5).^(-1/5);6 \mid u = -1:0.01:1;7 | v = baryctrint(x, y, u);8 | plot(x, y, 'o', u, v, '-'')9 | title(['uniform_U with_Un=',num2str(max(kk))])10 \mid axis([-1 \ 1 \ -.25 \ 1.25])11
12 pause
13
14 | kk = 1:40;
15 | x = (2.*kk-41).*pi./82;16 \mid y = (1+8000.*abs(x).^5).^(-1/5);17 | u = -1:0.01:1;18 |v= baryctrint (x, y, u);
19 \vert plot (x, y, 'o', u, v, ' - '')20 title ([ ' uniform with n = ' , num2str ( max ( kk ))])
21 \mid axis([-1 \ 1 \ -.25 \ 1.25])22
23 pause
24
25 kk = 1:50;
26 | x = (2.*kk - 51).*pi./102;27 | y = (1+8000.*abs(x).^5).^(-1/5);28 \mid u = -1:0.01:1;29 \vert v = baryctrint(x, y, u);
30 \vert \text{plot}(x, y, 'o', u, v, ' - ')31 title ([ ' uniform with n = ' , num2str ( max ( kk ))])
32 \mid axis([-1 \ 1 \ -.25 \ 1.25])33
34 pause
35
36 kk = 1:60;
37 | x = (2.*kk - 61).*pi./122;38 | y = (1+8000.*abs(x).^5).^(-1/5);39 | u = -1:0.01:1;40 \vert v = baryctrint(x, y, u);
41 \vert plot (x, y, 'o', u, v, ' - ' )42 title (['uniform

\mu", num2str (max(kk))])
43 axis ([-1 \ 1 \ -0.25 \ 1.25])
44
45 pause
46
47 kk = 1:70;
48 \mid x = (2.*kk - 71).*pi./142;49 \mid y = (1+8000.*abs(x).^5).^(-1/5);50 \mid u = -1:0.01:1;
```

```
51 |v= baryctrint (x, y, u);
52 \vert plot (x, y, 'o', u, v, ' - ' )53 title ([ ' uniform with n = ' , num2str ( max ( kk ))])
54 \vert axis ([-1 1 -.25 1.25])
55
56 pause
57
58 | kk = 1:80;
59 \mid x = (2.*kk - 81).*pi./162;60 y = (1+8000.*abs(x).^5).^(-1/5);61 |u=-1:0.01:1;62 \vert v = baryctrint (x, y, u);
63 \vert plot (x, y, 'o', u, v, ' - ' )64 title ([ ' uniform with n = ' , num2str ( max ( kk ))])
65 axis ([-1 \ 1 \ -0.25 \ 1.25])
```
Program 5. hermitedif.m.

```
1 | function d=hermitedif (x, y, yp)2
 3 \ln = \text{length}(x);4 \ln n = 2*n;5
 \begin{array}{c|cc}\n6 & \text{for } i=1:n \\
7 & x\n\end{array}xx (2 * i - 1) = x (i);\begin{array}{c|c} 8 & \text{xx (2* i)=x (i);} \\ 9 & \text{end} \end{array}9 end
10
11 \mid d(1) = y(1);12
13 | for j=1:n14 d(2 * j) = yp(j);15 end
16
17 | for j=n:-1:218 d (2+j-1)=(y(j)-y(j-1))/(x(j)-x(j-1));19 end
\frac{20}{21}\begin{array}{c|cc}\n21 & \text{for } i=2: \text{nn} -1 \\
22 & \text{for}\n\end{array}\begin{array}{c|c}\n 22 & \text{for } j = \text{nn} : -1 : i + 1 \\
 23 & \text{d} (i) = (d) \n\end{array}d(j) = (d(j) - d(j - 1))/(xx(j) - xx(j - i));24 end
25 end
```
Program 6. hermiteint.m.

```
1 function v=hermiteint (x, y, yp, u)2
3 \mid n =length(x);
4 \ln n = 2*n;5
6 \vert d=hermitedif (x, y, yp);
7
8 for i=1:n9 \vert x x (2 * i - 1) = x (i) ;10 \mathbf{x} \times (2 \times i) = \mathbf{x} (i);
```

```
11 end
12
13 \mid v = d (nn). * ones (size (u));
14
\begin{array}{c|c} 15 & \text{for } k = \text{nn} : -1:2 \\ 16 & \text{v} = \text{d} \text{ (k)} \end{array}v = d (k - 1) + (u - xx (k - 1)).*v;
17 end
```
## Program 7. ive.m.

```
1 \mid x=0.5:0.5:3.0;2 | y = exp(-x) . / sqrt(x);3 |yp = -(1+1./x/2).*y;4 | u = 0.01:0.01:4.0;5 \mid v = hermiteint (x, y, yp, u);
 6 \mid w = exp(-u) . / sqrt(u);7 | plot(x, y, 'ro', u, v, 'b-, 'u, w, 'r--')8 \text{ axis} (0 \text{ 4 } -10 \text{ 10})9 | legend ('data', 'hermite', 'exact')
10 pause
11
12 |z= baryctrint (x, y, u);
13 | figure;
14 | plot (x, y, 'ro', u, v, 'b-, 'u, z, 'g-, 'u, w, 'r--')15 \mid axis([0 4 -10 10])16 | legend ('data', 'hermite', 'lagrange', 'exact')
17 pause
18
19 | figure; plot (u, w-v, 'b-, 'u, w-z, 'g-')20 \vert title ('Extrapolation<sub>L</sub>Error')
21 \begin{bmatrix} 20 & 1 & 1 & 0 \\ 20 & 1 & 1 & 0 \\ 0 & 2 & 0 & 0 \\ 0 & 0 & 0 & 0 \\ 0 & 0 & 0 & 0 \\ 0 & 0 & 0 & 0 \\ 0 & 0 & 0 & 0 \\ 0 & 0 & 0 & 0 \\ 0 & 0 & 0 & 0 \\ 0 & 0 & 0 & 0 \\ 0 & 0 & 0 & 0 \\ 0 & 0 & 0 & 0 \\ 0 & 0 & 0 & 0 \\ 0 & 0 & 0 & 0 \\ 0 & 0 & 0 & 0 \\ 0 & 0 & 0 & 0 \\ 0 & 0 & 0 & 0 \\ 0 & 0axis ([0 4 0 2])23 pause
24
25 figure; semilogy (u, abs(w-v), 'b-', u, abs(w-z), 'g-')<br>26 title ('Interpolation Error')
26 title ('Interpolation<sub>D</sub>Error')<br>27 legend ('hermite','lagrange')
    | legend ('hermite',' lagrange')
28 \mid axis([0.5 3.5 0 .1])
```